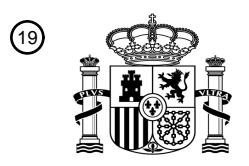

OFICINA ESPAÑOLA DE PATENTES Y MARCAS

ESPAÑA

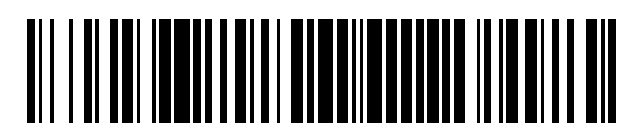

<sup>11</sup> **2 447 777** Número de publicación:

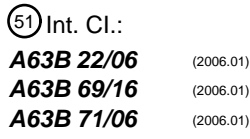

# <sup>12</sup> T3 TRADUCCIÓN DE PATENTE EUROPEA <sup>96</sup> Fecha de presentación y número de la solicitud europea: **01.02.2006 E 06734224 (6)**

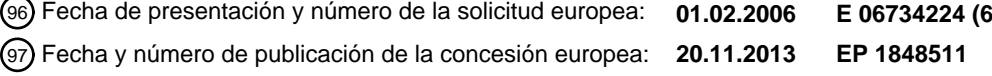

54 Título: **Bicicleta de ejercicio programada con guía asistida mediante ordenador**

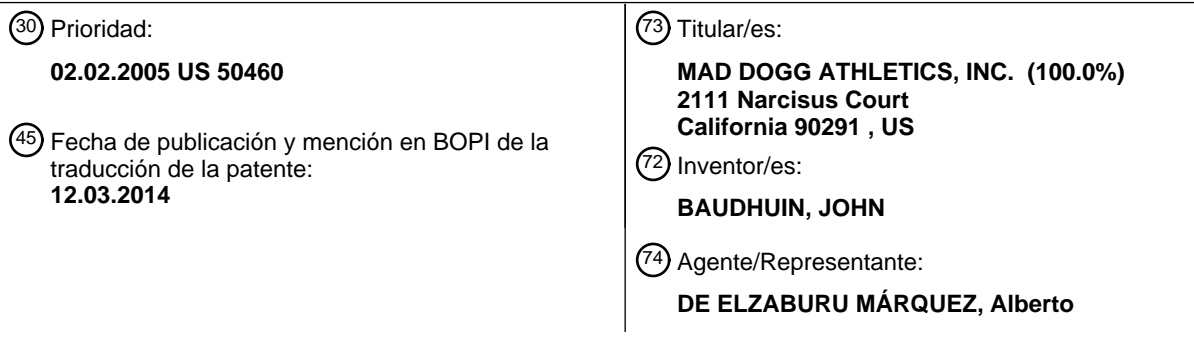

Aviso: En el plazo de nueve meses a contar desde la fecha de publicación en el Boletín europeo de patentes, de la mención de concesión de la patente europea, cualquier persona podrá oponerse ante la Oficina Europea de Patentes a la patente concedida. La oposición deberá formularse por escrito y estar motivada; sólo se considerará como formulada una vez que se haya realizado el pago de la tasa de oposición (art. 99.1 del Convenio sobre concesión de Patentes Europeas).

#### **DESCRIPCIÓN**

Bicicleta de ejercicio programada con guía asistida mediante ordenador

Campo de la invención

La invención se refiere en general a dispositivos y programas de ejercicio. Más específicamente, la invención se 5 refiere a proporcionar instrucciones a un partícipe de ejercicio para asesorar al partícipe a lo largo de un programa de ejercicios. La invención también se refiere al uso de una bicicleta estática de ejercicio en la que el partícipe se puede ejercitar.

Una forma de realización de la invención se refiere al uso de una bicicleta de ejercicios para interior junto con instrucciones similares a las proporcionadas por un instructor durante un programa de ejercicios con bicicleta de 10 interior. En esta forma de realización, se instruye al partícipe para asumir diferentes posiciones de montar y de las

manos a lo largo del programa.

#### **Antecedentes de la invención**

En los últimos años, las clases de ejercicios dirigidos por un instructor que utilizan bicicletas estáticas de entrenamiento se han hecho cada vez más populares. Desde la aparición del programa de ejercicios de ciclismo de 15 interior han aparecido diversas clases de ciclismo de interior. En estas clases, el instructor en general conduce una clase de participantes instruyéndolos para adoptar diferentes posiciones de conducción, como estar sentado y de pie en combinación con diferentes posiciones de las manos en los manillares. El instructor también puede instruir a los participantes para variar su cadencia de pedaleo con el fin de simular carreras de velocidad u otras condiciones de conducción. Las bicicletas utilizadas en estas clases suelen tener un dispositivo de resistencia a variar la dificultad 20 del pedaleo, y el instructor también puede instruir a los partícipes para variar la resistencia con el fin de simular

diferentes condiciones de conducción tales como subir pendientes.

Muchos de los participantes buscan clases dirigidas por instructores para el estímulo y la experiencia que un instructor puede proporcionar durante el programa de ejercicios o la camaradería entre los participantes. Sin embargo, las clases dirigidas por instructores generalmente se adhieren a un horario predeterminado. Esto presenta 25 un problema para los participantes que no pueden asistir a clases determinadas de antemano por su trabajo u otros

conflictos de horario.

Los gimnasios tienen generalmente disponibles diferentes tipos de bicicletas estáticas de entrenamiento en sus suelos para que las monten las personas. Sin embargo, estas bicicletas no suelen tener la geometría abierta, capacidad de ajuste u otras características que permitan a un individuo a experimentar un programa de ejercicios 30 tales como los proporcionados por los programas de ciclismo de interior. En otras palabras, las propias bicicletas son inadecuadas.

Algunos gimnasios pueden tener bicicletas para ciclismo de interior disponibles en su cancha para que las monten las personas que no participan en una clase dirigida por un instructor. Pero sin un instructor, la persona puede no recibir la debida instrucción u orientación esencial para la simulación de las diferentes posiciones de conducción y / o

- 35 resistencias y / o cadencias de pedaleo que un instructor proporciona generalmente durante una clase. De hecho, instructores tales como instructores SPINNING® titulados reciben formación importante y continua con el fin de dirigir clases. En consecuencia, la persona que simplemente pedalea en una bicicleta estática de ejercicio en una cancha de un gimnasio, generalmente no consigue los beneficios de una clase dirigida por un instructor. Además, la falta de un instructor puede aumentar el riesgo de lesiones cuando la persona no monta la bicicleta correctamente.
- 40 Esto puede ser especialmente cierto cuando la bicicleta está en una configuración de transmisión directa o de piñón fijo.

En consecuencia, existe una necesidad de una bicicleta estática para su uso por una persona que participa en una clase dirigida por un instructor, en la que la propia bicicleta permite diferentes posiciones y condiciones de conducción, y además proporciona a la persona instrucciones de modo que la persona pueda recibir los beneficios 45 que típicamente se reciben durante una clase dirigida por un instructor. También existe una necesidad de que la bicicleta estática tenga en cuenta la capacidad del ciclista, historial de ejercicio anterior y / o la frecuencia cardíaca.

Previamente, ha habido vídeos disponibles de un instructor dando instrucciones para una clase de bicicleta de ciclismo de interior para que una persona los vea mientras él o ella monta una bicicleta de ciclismo de interior. Sin embargo, este tipo de vídeos requieren un VCR y un monitor separados para reproducir el vídeo. Además de 50 requerir equipo adicional, puede también no haber disponible el espacio requerido. Por ejemplo, el espacio en el local de un gimnasio se considera generalmente como un bien escaso.

La patente U.S. Nº 6.287.239, de Hernández, pretende divulgar el uso de una bicicleta de ciclismo interior y una pantalla de visualización con un cartucho que reproduce música y proporciona instrucciones para el ciclista. La postura, de acuerdo con el tipo de ejercicio predeterminado por el cartucho, puede cambiar con el ejercicio, y puede 55 cambiar durante un ejercicio, en el que las manos se mueven según una secuencia de posiciones de manos indicadas como bajo, medio o alto en el manillar. Un ejercicio puede requerir que se levante temporalmente el

2

cuerpo del asiento durante un intervalo predeterminado, que se puede indicar de forma gráfica en la pantalla. Además, una secuencia de diferentes niveles de esfuerzo mediante el activador de ejercicio, tal y como se instruye en el cartucho, cambia la energía del volante. Sin embargo, la descripción de la patente '239 es muy limitada. La patente '239 no describe cómo puede tomarse en cuenta la habilidad del ciclista, la historial de ejercicio pasado y / o 5 la frecuencia cardíaca a la hora de proporcionar instrucciones al partícipe.

La presente invención resuelve las necesidades identificadas anteriormente.

#### **Resumen de la invención**

De acuerdo con la invención, se proporciona una bicicleta de ejercicio estática con las características de la reivindicación 1 para el ciclismo de interior junto con una pantalla que proporciona instrucciones para guiar al ciclista 10 a través de un paseo de ejercicio.

### **Descripción de las figuras**

La Figura 1 muestra una bicicleta estática de ejercicio con un monitor de visualización.

La figura 2A muestra una vista frontal de una pantalla con el monitor de visualización.

La Figura 2B muestra una vista frontal alternativa de un monitor.

15 La figura 3 muestra una vista lateral de un monitor.

#### **Descripción detallada de la forma de realización preferida**

En general, la invención sirve para proporcionar instrucciones a un ciclista que conduce al ciclista a través de un programa de ejercicio. Es preferible que la instrucción sea similar a la proporcionada en las clases dirigidas por un instructor de modo que el ciclista obtenga los beneficios de tales clases a pesar del hecho de que el horario del 20 ciclista entre en conflicto con clases pre-programadas dirigidas por instructores.

La figura 1 muestra una bicicleta estática 10 de ejercicio, junto con un monitor de visualización 100. El monitor de

visualización incluye un ordenador u otro dispositivo para almacenar y / o proporcionar instrucciones. La bicicleta 10 que se muestra es una bicicleta para ciclismo de interior que se puede ajustar y tiene una geometría abierta que permite a un ciclista simular diferentes posiciones y condiciones de conducción. La bicicleta 10 incluye 25 preferiblemente un conjunto de asiento ajustable 12, manillar ajustable 14 que tiene múltiples posiciones para las manos, mecanismo de resistencia variable 16, conjunto de pedal 18 y volante de inercia 20 que está acoplado al conjunto de pedal 18 en transmisión directa (piñón fijo) y / o de transmisión no directa, por ejemplo, configuración de rueda libre, como la divulgada en las patentes U.S. Nº 6.468.185 y 6.793.608. También se puede incluir un mecanismo de embrague que puede ser preferible cuando la bicicleta 10 está en una configuración de piñón fijo

30 como se divulga en la patente U.S. Nº 5.961.424.

Se pueden utilizar diversos pasadores de salto (u otro mecanismo adecuado) 22 para efectuar el ajuste arriba / abajo y hacia delante/atrás del asiento 12 y el ajuste hacia arriba/abajo del manillar 14. Es preferible ajustar el asiento y el manillar para acomodarlos de forma segura a las diferentes posiciones de conducción tales como sentado o de pie, así como a las diferentes posiciones de las manos. El manillar 14 puede incluir uno o más 35 sensores 24 para medir el pulso del ciclista y su frecuencia cardíaca. Esta información se puede enviar al ordenador

- (se explica más adelante). El ordenador también puede recibir señales de la frecuencia cardíaca desde un monitor / transmisor llevado por el ciclista.
- El monitor 100 puede estar fijado a la bicicleta 10 mediante una ménsula 102. El monitor 100 incluye la pantalla 106 en la que se introducen y/o muestran diversos tipos de información. Se pueden utilizar ménsulas diferentes a la 40 mostrada, y la ménsula102 se puede fijar a la bicicleta 10 en diferentes sitios. Se prefiere que el monitor 100 no interfiera con la capacidad del ciclista para asir el manillar 3 en diferentes sitios para que el ciclista pueda adoptar diferentes posiciones de conducción. Por ejemplo, cuando el ciclista está de pie y sus manos están cerca del extremo delantero 5 de manillar 3, es preferible que el monitor 100 no interfiera con esta posición. También es preferible que el monitor 100 esté situado de manera que el ciclista no sude excesivamente sobre él. El monitor 100 45 comprende preferiblemente una cubierta externa de plástico o de otro material que es resistente al sudor.

El monitor 100 también puede estar equipado con una caperuza 104 que puede extenderse alrededor de la parte superior del monitor 100 para proporcionar un mejor contraste entre la luz ambiental y la información iluminada en el monitor 100. La caperuza 104 también puede extenderse alrededor de los lados y de la parte inferior del monitor. La caperuza 104 también puede ayudar a impedir que el exceso de sudor gotee sobre el monitor 100. La pantalla 106 50 puede comprender una pantalla de ordenador, LED u otro tipo de representación visual. La pantalla 106 puede

recibir y / o mostrar información numérica, textual, o gráfica.

El monitor 100 se explica ahora adicionalmente con referencia a las figuras 2A, 2B y 3. Cabe señalar que los componentes visuales exactos mostrados en la pantalla 106 del monitor 100 pueden variar de los mostrados en las figuras 2 A o 2B o ser una combinación de los mismos. Preferiblemente, dentro del monitor 100 hay un ordenador u

otro dispositivo de almacenamiento (no mostrado). Sin embargo, el ordenador u otro dispositivo de almacenamiento pueden estar situados de forma distante. El ordenador almacena preferiblemente instrucciones de conducción que se transmiten al ciclista a través del monitor 100. El ordenador también puede recibir instrucciones y / o datos del ciclista a través de un dispositivo de entrada 150 contenido dentro del monitor 100 de manera que las instrucciones 5 que se proporcionan durante el paseo se pueden personalizar según las especificaciones del ciclista.

Al dispositivo de entrada 150 puede accederse a través de un botón de menú 152 y verse a través de la pantalla del menú 154. Cada vez que se pulsa el botón de menú 152, se accede a uno de los diversos parámetros. Una vez que se accede a un parámetro en particular, se puede utilizar un par de flechas de dirección 162 para desplazarse a través de las diversas posibilidades. La flecha izquierda 156 generalmente cambia el valor hacia bajo, mientras que

10 la flecha derecha 158 generalmente cambia el valor hacia arriba. El ciclista puede entonces seleccionar un valor o parámetro particular pulsando el botón de selección 160.

A continuación hay una lista de los diferentes parámetros a los que se puede acceder y fijar a través del dispositivo de entrada 150, pero no se pretende que sea exhaustiva.

Tiempo de duración del entrenamiento. En general, se puede ajustar un tiempo por defecto del entrenamiento. Sin 15 embargo, el ciclista puede optar por acortar o alargar el tiempo de entrenamiento según desee. Una vez que el entrenamiento comienza, se pueden visualizar el tiempo total y / o el tiempo restante en la pantalla de tiempo 140 que se encuentra en la pantalla de visualización 106.

Las calorías que se queman durante el entrenamiento. El ciclista puede seleccionar el número de calorías que él desea quemar. Al comenzar el entrenamiento, se puede mostrar el número de calorías quemadas en la pantalla de 20 calorías 142 que se encuentra en la pantalla de visualización 106.

El nivel de intensidad. En lugar de seleccionar el número de calorías quemadas, el ciclista puede elegir seleccionar simplemente un nivel de intensidad y permitir que el ordenador genere una rutina de ejercicios adecuada. Cuanto más alto sea el nivel de intensidad seleccionado, el ordenador puede generar una sesión de ejercicios con mayor resistencia, un nivel más alto de cadencia, y / o dar instrucciones al ciclista para adoptar posiciones de conducción 25 que generalmente se consideran más difíciles.

- Tipo de paseo, por ejemplo, en ascenso, en llano, aleatorio u otros tipos de entrenamiento preprogramados. Según el tipo de entrenamiento, el monitor 100 puede proporcionar diferentes tipos de instrucciones. Por ejemplo, un paseo en ascenso podría involucrar más posición sentada que de pie.
- El peso del ciclista. El ciclista puede introducir esta información para determinar el efecto sobre las calorías 30 quemadas u otros parámetros.

La frecuencia cardíaca máxima. Se puede calcular una frecuencia cardiaca máxima utilizando gráficos previstos para la edad, por ejemplo, restando de 220 la edad del ciclista para los ciclistas varones y restando de 226 para las ciclistas. Se puede determinar una frecuencia más precisa sometiéndose a una prueba de frecuencia cardiaca máxima. La frecuencia cardiaca máxima permite preferiblemente al ordenador controlar el entrenamiento 35 disminuyendo o aumentando el nivel de intensidad para alcanzar un nivel de frecuencia cardiaca deseado.

Número de Identificación. Se puede asignar un número de identificación al ciclista, permitiendo de este modo que el ordenador acceda a cierta información sobre un ciclista en particular y la almacene. Una vez asignado un número de identificación particular, el ciclista puede iniciar la sesión con el número de identificación para identificarse y almacenar diversos entrenamientos en el ordenador. El ordenador puede almacenar los parámetros de 40 entrenamiento y progreso físico del ciclista sobre la base de la duración del entrenamiento, potencia realizada durante los entrenamientos previos, las calorías quemadas y otros parámetros.

De esta manera, el ordenador puede elaborar de forma automática un conjunto de instrucciones que empujan al ciclista para conseguir un nuevo nivel de condición física, generando progresivamente rutinas de ejercicios más difíciles. El ordenador también puede tener salvaguardas para prevenir que el ciclista avance demasiado deprisa.

- 45 Por ejemplo, el ordenador puede generar entrenamientos más difíciles sólo después de que un ciclista en particular haya realizado al menos un número de sesiones de entrenamiento durante un cierto período de tiempo. El ciclista también puede guardar las rutinas de entrenamiento bajo su número de identificación para facilitar el acceso en el futuro.
- Como una alternativa al ordenador explicado anteriormente, el monitor 100 puede incluir un dispositivo para recibir 50 un CD-ROM, DVD, cinta VHS u otro medio de almacenamiento que contenga o reciba instrucciones de conducción. Como se muestra en la figura 3, el monitor 100 puede incluir una abertura 107 para recibir dicho medio de almacenamiento.

Alternativamente, el monitor 100 puede incluir un dispositivo que permita la conexión del ordenador con Internet o cualquier otra red informática. En esta forma de realización, el ordenador puede enviar y recibir datos a través de

55 Internet.

Ahora se describe la introducción de información de forma más específica. A modo de ejemplo, la primera vez que un ciclista presiona el botón de menú 152, la pantalla del menú 154 puede parpadear "ID" o algún otro mensaje apropiado para indicar que el ciclista debe introducir su número de identificación. Las flechas de dirección 162 se pueden usar para desplazarse a través de las diversas posibilidades desde "Ninguno" a un valor numérico

- 5 comprendido entre 1 y cuantos usuarios particulares pueda soportar la memoria del ordenador. Cabe señalar que los actuales medios de almacenamiento tienen grandes capacidades de memoria que proporcionan el almacenamiento de información de muchos ciclistas. Alternativamente, el ciclista puede teclear su número de identificación. El ordenador también puede solicitar que se introduzca una contraseña. También se contempla que se puedan utilizar otras formas de identificación tal como una Tarjeta Inteligente, una clave de memoria o cualquier otro dispositivo
- 10 similar.

Cuando se selecciona "ninguno" usando el botón de selección 160, la pantalla del menú puede pedir al ciclista si les gustaría que se le asignara un número de identificación. El ciclista puede seleccionar el siguiente número disponible y proporcionar información de una contraseña. El ciclista puede entonces moverse y seleccionar un valor para cada uno de los parámetros explicados anteriormente de una manera similar.

- 15 Al final de cada rutina de entrenamiento, si el entrenamiento fue asignado a un número de identificación, la pantalla del menú 154 puede preguntar al ciclista si desea grabar la sesión de entrenamiento como parte de su archivo histórico. Entonces, si la rutina de entrenamiento era una nueva rutina que no se guardó previamente, la pantalla del menú 154 preguntará al usuario si desea guardar la rutina de entrenamiento. Si la respuesta es sí, entonces el ciclista puede nombrar la rutina de entrenamiento.
- 20 Una vez más, se pueden utilizar las flechas direccionales 162 y el botón de selección 160 para desplazarse y seleccionar letras y números para nombrar la rutina de entrenamiento. De esta manera se pueden almacenar en el ordenador perfiles sesión de forma que se puedan recuperar en un momento posterior. Por ejemplo, cuando el ciclista llega a la pantalla de identificación de ciclista, una pantalla de instrucciones separada 132 que se encuentra en la pantalla de visualización 106 puede enumerar los perfiles de sesión previamente almacenados por el ciclista y
- 25 pedir al ciclista que elija una.

El ordenador puede almacenar y generar un cualquier número de rutinas de entrenamiento que incluyan las preprogramadas, rutinas guardadas por el usuario, y nuevas rutinas basadas en parámetros específicos del ciclista.

La pantalla 106 incluye preferiblemente iconos y pantallas que dan instrucciones al ciclista a lo largo del entrenamiento con diferentes posiciones de las manos, posiciones de conducción, y diferentes velocidades de 30 pedaleo. Las posiciones de las manos se muestran al ciclista mediante un icono de manillar 110 que puede incluir primera, segunda y tercera posiciones de mano 110(1), 110(2) y 110(3)) que se iluminan en diferentes momentos indicando que el ciclista debe cambiar su posición de las manos. Las posiciones de las manos 110(1), 110(2) y 110(3) se iluminan preferentemente en momentos apropiados.

- La posición adecuada del ciclista se puede mostrar al ciclista a través de un par de iconos de flecha 170 compuestos 35 por un icono de la flecha hacia arriba 172 y un icono de la flecha hacia abajo 174. Cuando el entrenamiento requiere que el ciclista esté levantado, se puede iluminar el icono de la flecha hacia arriba 172. Cuando el entrenamiento requiere el ciclista esté en la posición de sentado, se puede iluminar el icono de la flecha hacia abajo 174. Se pueden iluminar ambos iconos de la flecha hacia arriba 172 y el de la flecha hacia abajo 174 cuando el ciclista debe alternar entre estar levantado y sentado.
- 40 La pantalla 106 también puede incluir una pantalla 180 de cadencia objetivo que proporciona al ciclista un cierto intervalo de cadencia deseada. El intervalo de cadencia que se muestra puede cambiar a medida que cambia la posición de conducción. Por ejemplo, se puede especificar un intervalo cadencia más elevado cuando el ciclista está sentado y se puede especificar un intervalo de cadencia más bajo cuando el ciclista está levantado y en escalada.
- El ordenador en el monitor 100 puede acoplarse al conjunto de pedal 18 de manera que el ordenador puede medir la 45 cadencia real del ciclista. Si la cadencia del ciclista está dentro del intervalo deseado que se muestra en una pantalla 180 de cadencia objetivo localizada en la pantalla de visualización 106, se puede iluminar una pantalla de cadencia 126, que también se encuentra en la pantalla de visualización, de una manera determinada, por ejemplo, sin parpadeo. Si la cadencia del ciclista no está dentro del intervalo deseado mostrado en la pantalla 180 de objetivo de cadencia, se puede iluminar la pantalla de cadencia del ciclista que muestra la cadencia real del ciclista, de manera
- 50 intermitente, lo que atrae preferentemente la atención del ciclista de modo que el ciclista puede ajustar su cadencia para llevarla dentro del intervalo deseado.

Alternativamente, la pantalla 106 incluye preferiblemente una serie de iconos que dan instrucciones al ciclista a lo largo de la sesión con diferente combinación de posiciones de las manos, posiciones de conducción, por ejemplo, sentado o de pie, y diferentes condiciones de conducción, por ejemplo, en llano, en ascenso, en escalada, en 55 carreras de velocidad , etc. Los iconos pueden estar asociados con un tipo particular de ciclismo de interior, o

pueden ser auto-explicativos.

Por ejemplo como se muestra en la figura 2, los iconos pueden comprender un gráfico que ilustre un ciclista en una bicicleta. Los iconos de posiciones de conducción pueden incluir sentado en llano 112, sentado en escalada 114,

levantado en llano 116, y de levantado en escalada 118. Cada uno de estos iconos de posiciones de conducción se puede iluminar en diferentes momentos a lo largo de la sesión para indicar que el ciclista debe cambiar de posición. De esta manera, el ciclista no necesita memorizar los símbolos de posición de marcha que pueden estar asociados con un tipo particular de ciclo de interior. Como otra alternativa, o además de lo anterior, se puede iluminar en la 5 pantalla 106 un texto de palabras, como "sentado" o "levantado" para ayudar la instrucción de la posición del ciclista.

La pantalla 106 también puede incluir una pantalla de resistencia 128 que proporcione al ciclista un nivel de resistencia recomendada. La resistencia mostrada puede variar cuando se iluminan diferentes iconos posición de conducción. Por ejemplo, la resistencia puede aumentar cuando se ilumina el icono de levantado en escalada 118. (Generalmente, en esta situación, se iluminará la posición de las manos 3 (110 (3).) El ciclista puede ajustar el

- 10 dispositivo de resistencia de acuerdo a la resistencia mostrada. Cuando cambia el valor de la resistencia en la pantalla 128, puede parpadear para atraer la atención del ciclista de modo que el ciclista puede cambiar la resistencia en el momento apropiado. Alternativamente, la resistencia se puede controlar por ordenador y cambiarse automáticamente.
- Se puede aumentar la cadencia mientras que se mantiene constante la resistencia con el efecto de conformar la 15 cadencia. Se puede aumentar la resistencia, mientras que la cadencia se mantiene constante con el efecto de cargar la resistencia. Lo anterior se puede lograr mediante la variación de los números que aparecen en la pantalla 180 de cadencia objetivo y / o en la pantalla 128 de la resistencia.

La pantalla 106 también incluye preferiblemente una pantalla 130 de la frecuencia cardíaca que muestra la frecuencia cardíaca del ciclista que toman los sensores 24 en el manillar 14 o el monitor / transmisor usado por el 20 ciclista. La ubicación de los sensores 24 en el manillar 14 corresponde preferiblemente a las posiciones de las manos 1, 2 y 3 en el icono de manillar 110. La frecuencia cardíaca puede afectar a las instrucciones proporcionadas al ciclista. Por ejemplo, si se registra una frecuencia cardíaca demasiado alta de durante demasiado tiempo, el ciclista puede recibir instrucciones para bajar la cadencia de pedaleo a través de la pantalla 180 de cadencia objetivo y / o adoptar una posición de conducción diferente que requiera menos esfuerzo.

25 Además, los sensores 24 pueden estar acoplados con luces que se enciendan para indicar al ciclista la posición adecuada de las manos del ciclista.

Adicionalmente, el monitor 100 también puede incluir un altavoz 190. El altavoz puede estar conectado a un ordenador, equipo estereofónico, un monitor de vídeo, u otro tipo de dispositivo multimedia. El altavoz 190 se puede usar para permitir a los ciclistas oír pitidos que indiquen que se necesita un cambio de posición. El altavoz 190

30 también puede permitir al ciclista escuchar instrucciones o información, así como diversos medios de entretenimiento, tales como música.

La bicicleta 10 de la presente invención proporciona muchas ventajas sobre otras bicicletas estáticas que pueden incluir cierta ayuda mediante ordenador. Muchas de estas bicicletas estáticas simplemente no ofrecen el tipo de entrenamiento que ofrece la bicicleta normal. Por ejemplo, la bicicleta tipo LIFECYCLE no tiene una geometría que

- 35 permita alternar entre levantarse y sentarse de una manera suave. Al contrario, la bicicleta 10 de la presente invención está destinada a la alternancia entre levantado y sentado y por lo tanto permite diferentes posiciones de conducción. Esto, a su vez, se quema más calorías y proporciona un entrenamiento total para el cuerpo mediante el uso de los diferentes grupos musculares. Por ejemplo, la posición levantada permite usar los músculos abdominales básicos. Esto no se consigue mediante la bicicleta tipo LIFECYCLE.
- 40 La bicicleta tipo LIFECYCLE no proporciona instrucciones con respecto a distintas posiciones de conducción y del manillar que permitan un entrenamiento que implique una marcha en bicicleta que simule una marcha al aire libre con llanos, colinas y otras condiciones. La bicicleta 10 de la presente invención puede proporcionar este tipo de instrucciones. La bicicleta tipo LIFECYCLE tampoco ofrece la variedad de marchas personalizadas que ofrece la bicicleta 10 de la presente invención.
- 45 La presente invención también proporciona un avance sobre las bicicletas de ciclismo de interior que pueden estar ubicadas en el suelo del gimnasio para su uso aleatorio, sin un instructor. Este otro tipo de bicicletas de ciclismo de interior pueden representar una amenaza para la seguridad, sobre todo cuando están en una configuración de piñón fijo. La bicicleta 10 de la presente invención puede proporcionar instrucciones con respecto a un límite de cadencia u otras variables con el fin de reducir o evitar este riesgo. Las instrucciones también pueden tomar en cuenta la salud
- 50 del ciclista. En consecuencia, la bicicleta 10 supera algunos de los riesgos asociados al uso aleatorio, no asesorado de bicicletas de ciclismo de interior que se utilizan normalmente en una clase de grupo dirigido por un instructor.

Aunque en el presente documento se han descrito ciertas formas de realización de la invención actualmente preferidas, será evidente para los expertos en la técnica a la que pertenece la invención que se pueden hacer variaciones y modificaciones de las formas de realización descritas sin apartarse alcance de la invención tal como se

55 define en las reivindicaciones adjuntas.

#### **REIVINDICACIONES**

1. Un dispositivo de ejercicio (1), que comprende:

una bicicleta estática (10) que tiene un mecanismo de ajuste de resistencia (16) para que un ciclista ajuste la resistencia al pedaleo de la bicicleta estática;

5 un ordenador acoplado a la bicicleta estática (10), configurado para contener instrucciones personalizadas para una sesión, basadas en las especificaciones del ciclista, y configurado apara recibir información sobre la frecuencia cardiaca del ciclista,

un monitor (100) acoplado al ordenador, en el que el monitor (100) está configurado para transmitir las instrucciones personalizadas al ciclista, que incluyen variar las posiciones de conducción, que incluyen posiciones de las manos 10 en un manillar (14) y posiciones de levantado y sentado, variar los intervalos de cadencia que incluyen variar las cadencias basadas en la frecuencia cardiaca del ciclista, y variar el mecanismo (16) de ajuste de la resistencia basándose en la posición de conducción; y

un dispositivo de entrada (150) acoplado al monitor (100), en el que dicho dispositivo de entrada (150) está configurado para permitir al ciclista introducir especificaciones en el ordenador para personalizar las instrucciones 15 proporcionadas al ciclista.

2. El dispositivo de ejercicio de la reivindicación 1, en el que el dispositivo de entrada (150) comprende además:

un botón de menú (152);

una pantalla de menú (154) a la que se accede mediante el botón de menú (152);

un par de flechas de dirección (162) para desplazarse a través de los datos en la pantalla del menú (154); y

20 un botón de selección (160) para elegir una selección en la pantalla de menú (154).

3. El dispositivo de ejercicio de la reivindicación 1, en el que el monitor (100) incluye un icono de manillar (110), proporcionando el icono del manillar (110) instrucciones al ciclista sobre dónde colocar las manos, en el que opcionalmente el icono de manillar (110) incluye una primera, una segunda, y una tercera posiciones de las manos que se iluminan para indicar la colocación de la posición de las manos del ciclista.

25 4. El dispositivo de ejercicio de la reivindicación 1, en el que las instrucciones personalizadas incluyen variar la cadencia mientras que la resistencia permanece constante o variar la resistencia mientras que la cadencia permanece constante.

5. El dispositivo de ejercicio de la reivindicación 1, en el que el monitor (100) incluye un par de iconos de flecha (170) que comprende un icono de flecha hacia arriba (172) y un icono de flecha hacia abajo (174).

30 6. El dispositivo de ejercicio de la reivindicación 5, en el que el icono de flecha hacia arriba (172) se ilumina para indicar que el ciclista debe levantarse, el icono de flecha hacia abajo (174) se ilumina para indicar que el ciclista debe sentarse, y ambos iconos de flecha hacia arriba (172) y flecha hacia abajo (174) se iluminan para indicar que el ciclista debe adoptar un movimiento de impulso.

7. El dispositivo de ejercicio de la reivindicación 1, en el que el monitor (100) incluye una pantalla (180) de 35 cadencia objetivo, mostrando la pantalla (180) de cadencia objetivo la cadencia apropiada a la que el ciclista debe pedalear.

8. El dispositivo de ejercicio de la reivindicación 7, en el que la pantalla (180) de cadencia objetivo está basada en la frecuencia cardiaca del ciclista.

9. El dispositivo de ejercicio de la reivindicación 8, en el que la pantalla de cadencia está adaptada parar 40 parpadear (126) para informar al ciclista si pedalear más rápido o más lento y está adaptada para mantenerse constante sin parpadear para indicar que el ciclista debe mantener la cadencia actual.

10. El dispositivo de ejercicio de la reivindicación 1, en el que el ordenador está configurado para proporcionar instrucciones al ciclista para ajustar en mecanismo de ajuste de la resistencia para fluctuar entre niveles de resistencia con el fin de simular situaciones de ciclismo encontradas en carretera.

45 11. El dispositivo de ejercicio de la reivindicación 1, en el que el monitor (100) está rodeado por una cubierta externa compuesta de un material resistente al agua.

12. El dispositivo de ejercicio de la reivindicación 1, en el que la bicicleta estática incluye un monitor de frecuencia cardiaca acoplado al ordenador.

13. El dispositivo de ejercicio de la reivindicación 1, en el que el ordenador contiene un número de marchas preprogramadas.

14. El dispositivo de ejercicio de la reivindicación 1, en el que el ordenador está configurado para almacenar marchas que contienen instrucciones personalizadas basadas en las especificaciones del ciclista.

5 15. El dispositivo de ejercicio de la reivindicación 1, en el que el ordenador está configurado para mantener al menos un historial de entrenamiento del ciclista realizando un seguimiento de la frecuencia de entrenamiento del ciclista y del nivel de intensidad de entrenamiento del ciclista.

16. El dispositivo de ejercicio de la reivindicación 1, en el que el ordenador está configurado para recibir señales de frecuencia cardiaca desde un transmisor llevado por el ciclista y proporcionar instrucciones al ciclista para que varíe 10 la cadencia basándose en las señales de frecuencia cardiaca.

17. El dispositivo de ejercicio de la reivindicación 1, en el que el ordenador está configurado para recibir señales de frecuencia cardiaca desde un sensor (124) situado en el manillar (14) y proporcionar instrucciones al ciclista para que varíe la cadencia basándose en las señales de frecuencia cardiaca.

18. El dispositivo de ejercicio de la reivindicación 17, en el que el sensor está acoplado con un piloto que está 15 adaptado encenderse para indicar la colocación adecuada para las manos del ciclista.

19. El dispositivo de ejercicio de la reivindicación 1, en el que el ordenador está configurado para generar una marcha con instrucciones personalizadas basadas en el peso de un ciclista, un tiempo total de entrenamiento, y un número deseado de calorías que el ciclista desea quemar durante la rutina de entrenamiento.

20. El dispositivo de ejercicio de la reivindicación 1, en la que el ordenador está configurado para generar una 20 marcha con instrucciones personalizadas basadas en el peso de un ciclista, un nivel de dificultad seleccionado por el ciclista, y un tiempo total de entrenamiento.

21. El dispositivo de la reivindicación 1, en la que el monitor está adaptado para mostrar la velocidad del ciclista.

22. El dispositivo de la reivindicación 1, en la que el monitor (100) está adaptado para mostrar la frecuencia cardíaca del ciclista.

25 23. El dispositivo de la reivindicación 1, en la que el monitor (100) está adaptado para mostrar el número de calorías quemadas por el ciclista.

24. El dispositivo de la reivindicación 1, en la que el monitor (100) está adaptado para mostrar el tiempo restante o el tiempo transcurrido en la rutina de entrenamiento.

25. El dispositivo de la reivindicación 1, en la que el monitor (100) está adaptado para mostrar el nivel de 30 resistencia.

26. El dispositivo de la reivindicación 1, en la que el monitor (100) está configurado para recibir un dispositivo multimedia.

27. El dispositivo de ejercicio de la reivindicación 1, en el que el monitor (100) incluye un símbolo separado para cada posición que el ciclista puede llevar a cabo, estando el símbolo adaptado para iluminarse con el fin de instruir al 35 ciclista que cambie a la posición deseada.

28. El dispositivo de ejercicio de la reivindicación 1, en el que el ordenador puede conectarse a Internet.

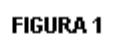

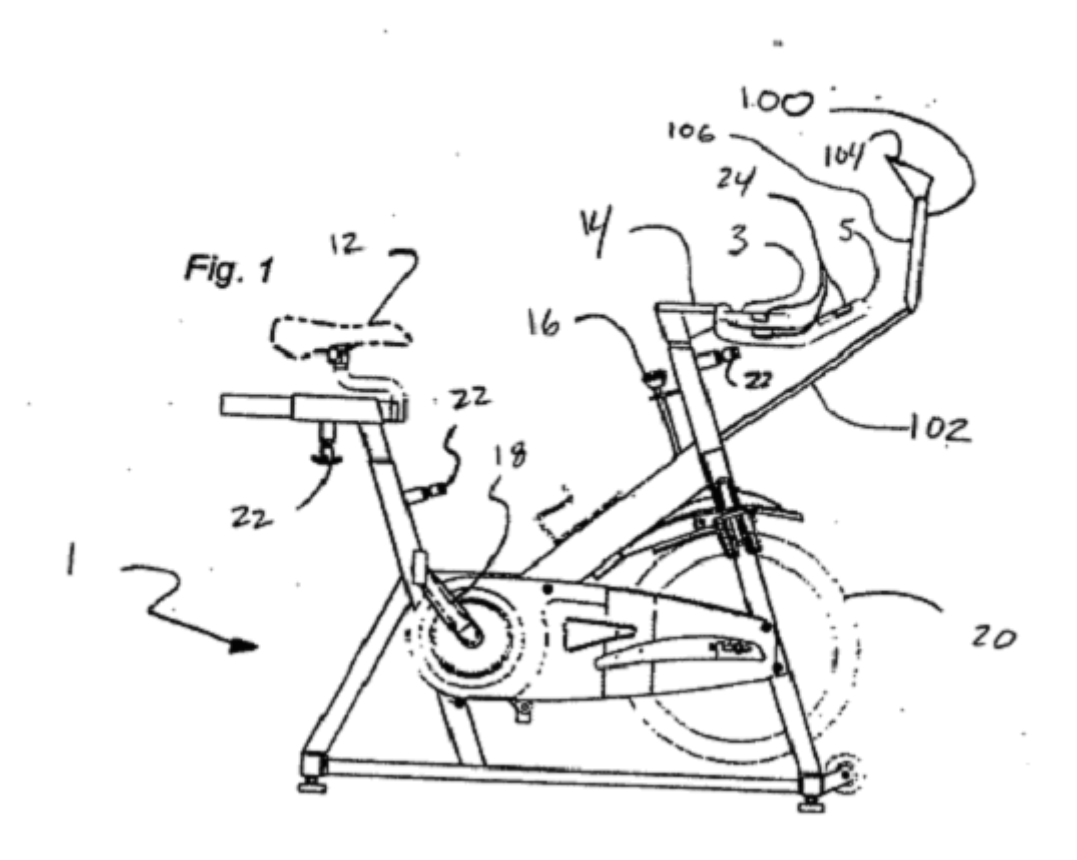

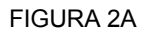

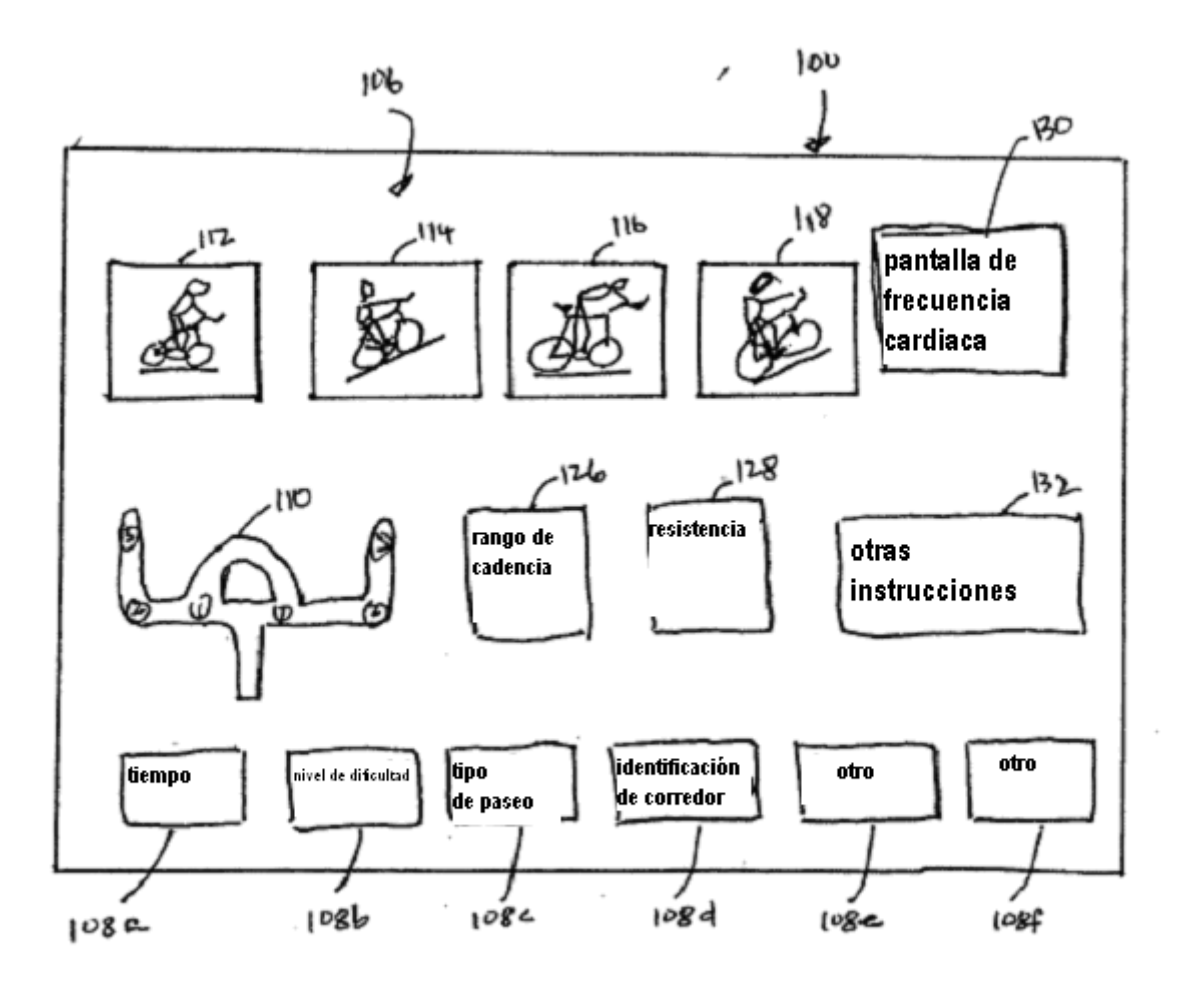

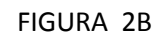

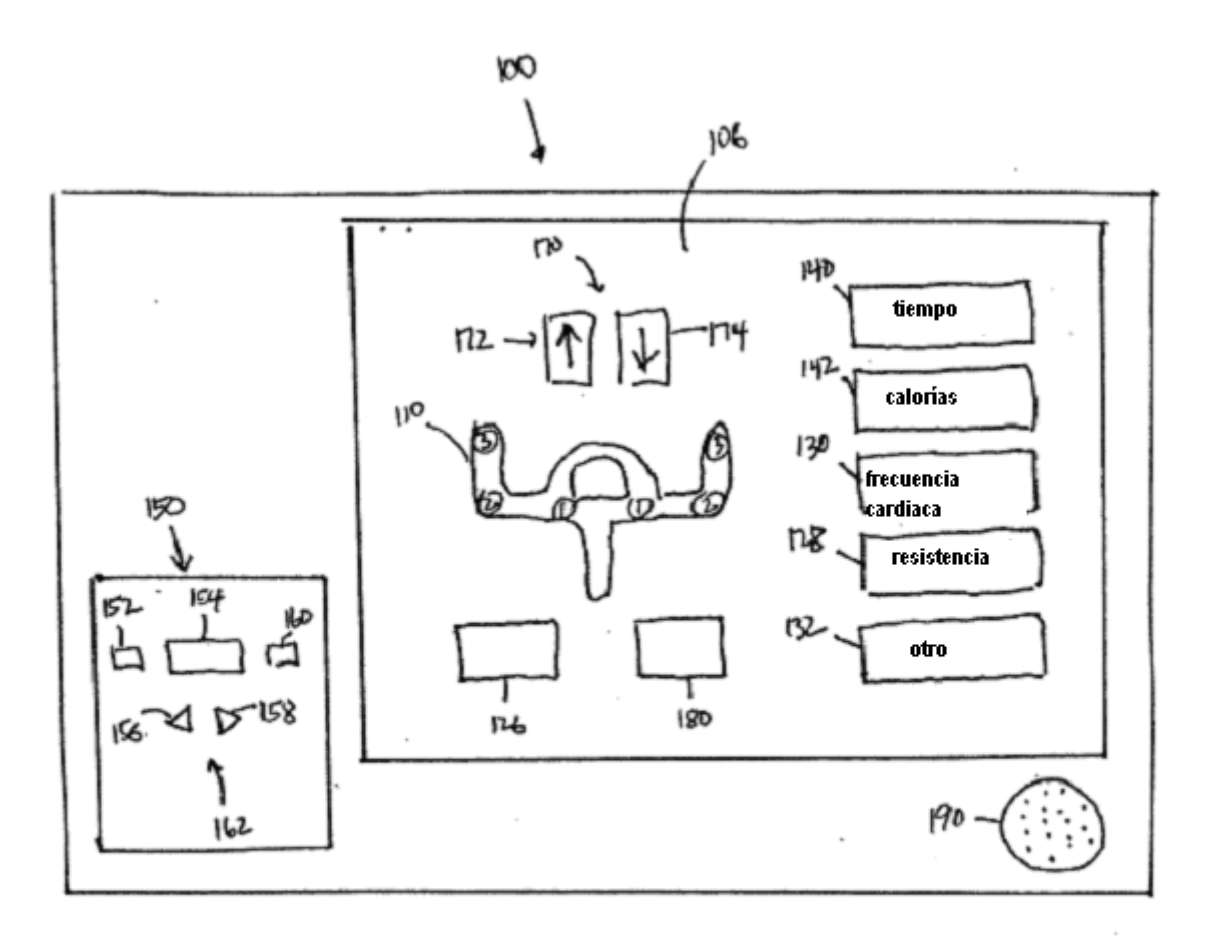

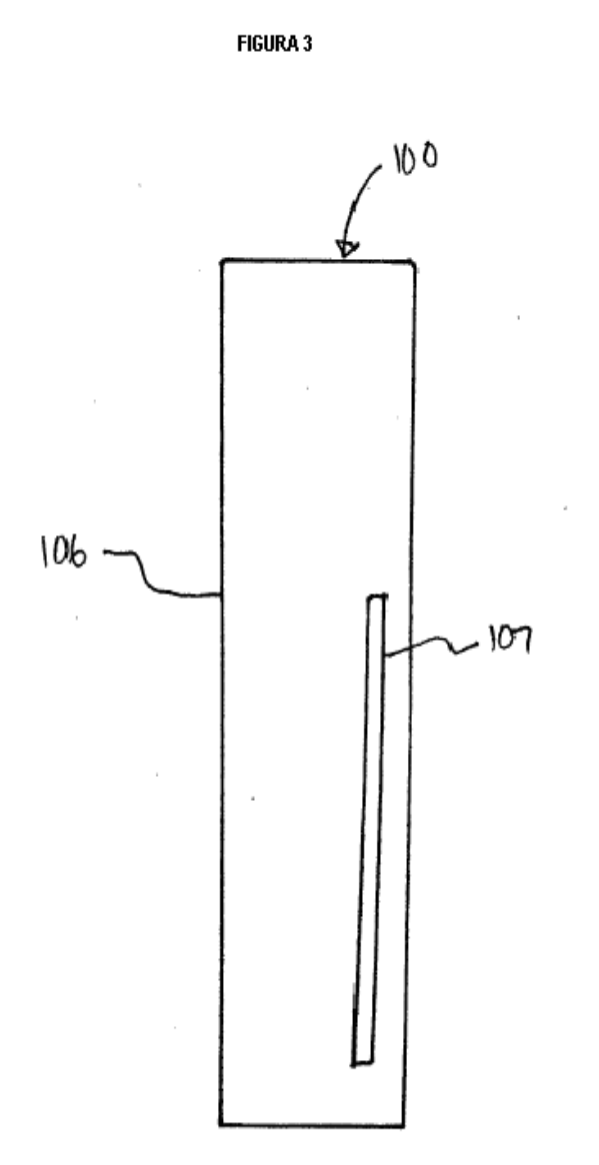